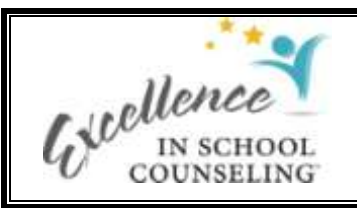

**Quality Documentation Assessment Tool Instructions**

## **Purpose of Tool**

The "CBA Documentation Quality Assessment Tool" allows you to conduct a field-by-field examination of the documentation you have produced, rate whether it is of high quality or needs to be revised, and record changes that should be made to improve it.

Use of the tool will take time, but it allows a thorough examination of the quality of each component of the documented activity. It is recommended that you use the template to assess the quality of your initial attempts to use the documentation template. It is hoped that by doing this you will learn and internalize the requirements for a high quality document and in subsequent uses of the documentation template incorporate the lessons learned into your writing. When this point has been reached, it will not be necessary to use the assessment tool for every activity as high quality will be evident in your initial drafts of a documented activity.

## **Header Rows**

The header for this tool contains two rows, an example of which is provided below. The top row contains the name of the data element (component). The bottom row is divided into three columns. The left column contains criteria statements regarding what to look for in that component. The middle row (Code) allows you to specify whether the component is okay as is or needs to be revised. The third column allows you to document any suggestions you might have on how to improve the language of the component.

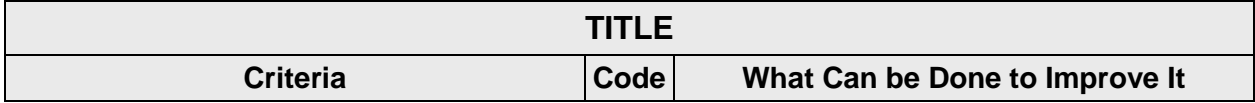

The template can be used by the counselor who developed the documented activity or by your colleagues as a way of getting additional feedback on the quality of the activity and how it can be improved. Another good test is to have a new counselor or someone not familiar with the topic or theme of the activity to review it. This can help determine whether the amount of information provided is enough for a new counselor to understand and deliver the activity to students. The best test of a documented activity is to deliver it to students and use your experience to revise the documentation.

## **Step-by-Step Directions for Completing the Template**

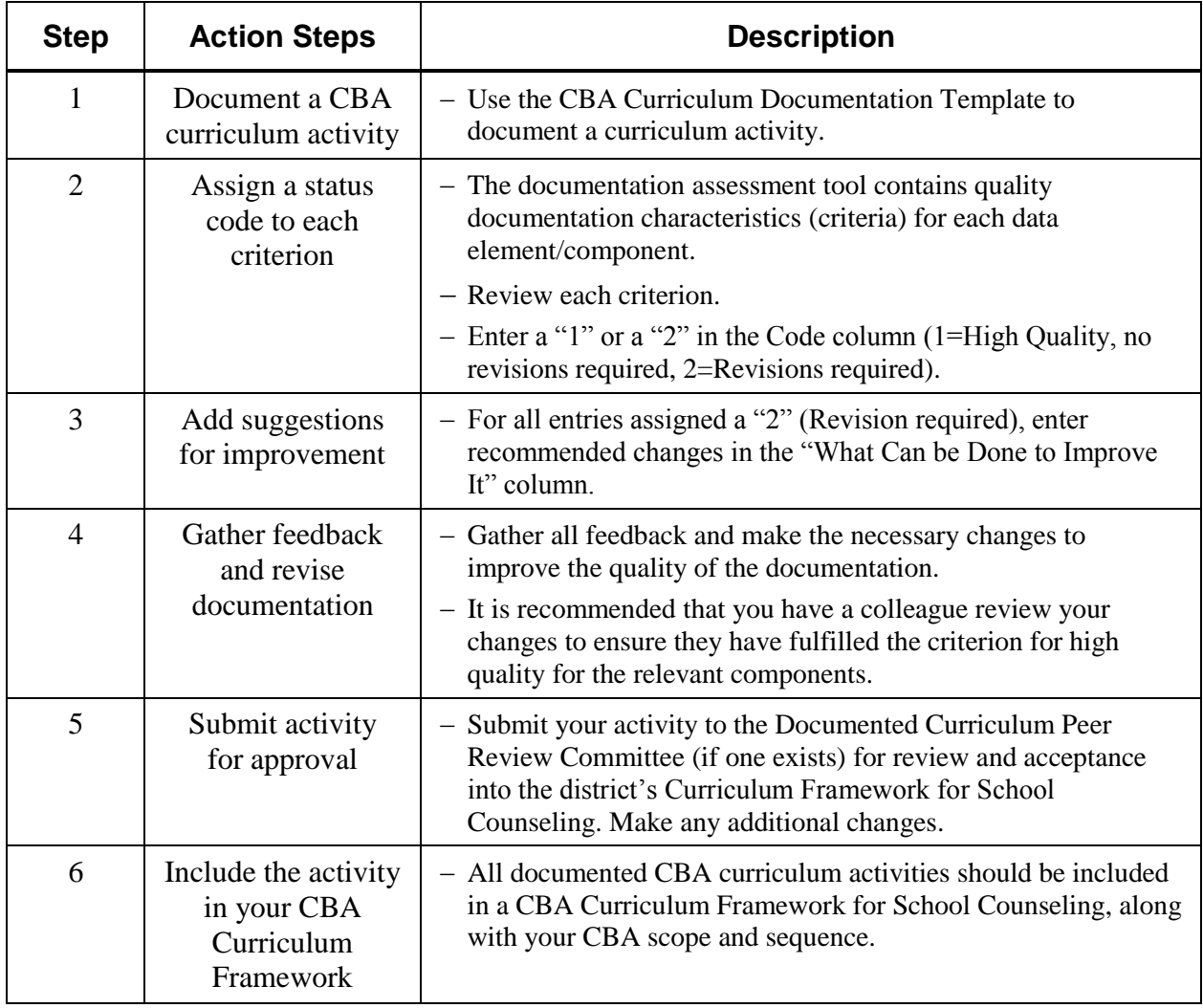